# 2V0-51.19<sup>Q&As</sup>

VMware Professional Horizon 7.7 Exam 2019

### Pass VMware 2V0-51.19 Exam with 100% Guarantee

Free Download Real Questions & Answers PDF and VCE file from:

https://www.leads4pass.com/2v0-51-19.html

100% Passing Guarantee 100% Money Back Assurance

Following Questions and Answers are all new published by VMware Official Exam Center

Instant Download After Purchase

100% Money Back Guarantee

😳 365 Days Free Update

Leads4Pass

800,000+ Satisfied Customers

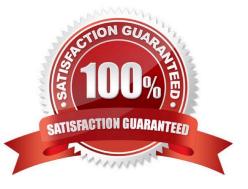

## Leads4Pass

#### **QUESTION 1**

What is the minimum Active Directory functional level supported by App Volumes 2.x?

- A. Microsoft Windows 2008 functional level or later
- B. Microsoft Windows 2000 functional level or later
- C. Microsoft Windows 2012 functional level or later
- D. Microsoft Windows 2003 functional level or later

Correct Answer: A

#### **QUESTION 2**

Which two View graphics technologies are hardware accelerated? (Choose two.)

- A. vDGA
- B. vGPU
- C. 3dfx
- D. Soft 3D

Correct Answer: AB

Reference: https://techzone.vmware.com/resource/deploying-hardware-accelerated-graphics-vmwarehorizon-7

#### **QUESTION 3**

A VMware Identity Manager appliance has just been installed. An administrator wants to install an SSL signed Certificate onto the appliance.

Where is this done?

- A. In the Identity Manager Admin page under Identity and Access Management > Manage > Identity Providers
- B. In the Identity Manager Admin page under Appliance Settings > Manage Configuration > Install Certificate
- C. At the appliance console of the Identity Manager server
- D. In the Identity Manager Admin page under Identity and Access Management > Setup > Connectors

Correct Answer: B

Reference: https://docs.vmware.com/en/VMware-Identity-Manager/3.2/vidm\_windows\_install/GUID5D5C4B3C-21C7-44E4-86BD-6CE22C9746BE.html

### Leads4Pass

#### **QUESTION 4**

Refer to the exhibit.

| RDS Desktop Pools    |                                                 |                 |            |                    | Application Pools    |                 |                |            |
|----------------------|-------------------------------------------------|-----------------|------------|--------------------|----------------------|-----------------|----------------|------------|
|                      |                                                 |                 |            | Page Size: 50      |                      |                 |                | Page Size: |
| Name                 | Health                                          | Sessions        | Connected  | Disconnected       | Name                 | Health          | Instance Count |            |
|                      |                                                 |                 |            | No data to display |                      |                 |                |            |
| RDS Desktop Sessions |                                                 |                 |            |                    | Application Sessions |                 |                |            |
| ND5 Desk             | Configurations : Sized by Workload - Colored by |                 |            |                    |                      | Configurations: |                |            |
|                      | nfigurations : Sized                            | l by Workload - | Colored by |                    | Configuratio         | ns:             |                |            |

While using vRealize Operations for VMware Horizon you notice that the Horizon RDS Pools Dashboard displays the message in the exhibit.

What should be done to resolve the issue?

- A. Verify that the vRealize Operations for Horizon Desktops agent is installed on the RDSH servers
- B. Set the RDS Pools Dashboard as the default dashboard
- C. Ensure that RDS licensing has been configured for the RDS servers
- D. Configure the View Events database

Correct Answer: A

#### **QUESTION 5**

How many ESXi hosts may receive vSphere Desktop licenses if three 100-seat View Standard bundles are purchased?

- A. An unlimited number of ESXi hosts
- B. Up to three dual-socket ESXi hosts
- C. None; Horizon Standard does not include vSphere Desktop licenses
- D. Up to 150 dual-socket ESXi hosts

Correct Answer: A

Reference: https://www.vmware.com/content/dam/digitalmarketing/vmware/en/pdf/products/horizon/ vmware-horizon-7-faq.pdf page9

| 2V0-51.19 PDF Dumps | 2V0-51.19 Practice Test | 2V0-51.19 Braindumps |
|---------------------|-------------------------|----------------------|
|                     |                         |                      |